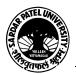

## SARDAR PATEL UNIVERSITY Vallabh Vidyanagar, Gujarat (Reaccredited with 'A' Grade by NAAC (CGPA 3.11) Syllabus as per NEP 2020 with effect from the Academic Year 2023-2024

## **Bachelor of Commerce (B.Com.)**

| Semester - II                  |               |                   |                            |  |
|--------------------------------|---------------|-------------------|----------------------------|--|
| Course Code                    | UB02 SECOM 03 | Title of the      | Computer Skills-II         |  |
|                                |               | Course            |                            |  |
| Total Credits<br>of the Course | 02            | Hours per<br>Week | 01(Theory) + 01(Practical) |  |

|                      | 1. To develop computer skill in commerce students.                                                                                       |  |
|----------------------|----------------------------------------------------------------------------------------------------|--|
|                      | 2. Computer skill helps commerce students to meet the needs of modern business.                                                          |  |
| Course<br>Objectives | 3. Computer skilled students can efficiently use Information and Communication<br>Technology as modern businesses are highly rely on it. |  |
|                      | 4. Computer skill increase the chances of getting hired.                                                                                 |  |
|                      | 5. To develop skill of using presentation package for sharing views and ideas to the people.                                             |  |

|      | Course Content                                                                                                    |                  |  |
|------|----------------------------------------------------------------------------------------------------|------------------|--|
| Unit | Description                                                                                                    | Weightage<br>(%) |  |
| 1.   | Introduction to Presentation and MS PowerPoint : Introduction to Basic<br>concepts of Presentation, Introduction to MS PowerPoint, Uses of PowerPoint,<br>Starting PowerPoint, Introduction to PowerPoint Interface, Screen, Quick<br>Access Toolbar, PowerPoint Views, Creating PowerPoint Template.                                                        | 25 %             |  |
| 2.   | Slide Basics : About Slides – Design, Themes, Transition, Animation, Layouts,<br>Use a Blank Slide, Add Slide, Delete a slide, Copy a Slide, Arranging Slides,<br>Entering Text in Placeholder, About Slide Views, Adding Notes to Slides.<br>Slide Show: From Beginning Slide, From Current Slide, Broad Cast Slide show,<br>Custom Slide show, Hide Slide. | 25 %             |  |

| L          | Teaching-<br>Learning<br>MethodologyTheory (50%) + Practical (50%)<br>Practicals :Practicals are based on above Units.(Weightage<br>Practical periods per week per batch. |  | 50%) – Two |
|------------|----------------------------------------------------------------------------------------------------|--|------------|
|            | Evaluation Pattern                                                                                                    |  |            |
| Sr.<br>No. | Details of the Evaluation Weightage                                                                                                    |  | Weightage  |
| 1.         | Internal Written (As per CBCS R.6.8.3) 15%                                                                                                    |  | 15%        |
| 2.         | Internal Continuous Assessment in the form of Quizzes, Seminars,15%Assignments, Attendance (As per CBCS R.6.8.3)15%                                                       |  |            |

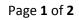

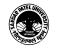

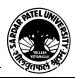

## SARDAR PATEL UNIVERSITY Vallabh Vidyanagar, Gujarat (Reaccredited with 'A' Grade by NAAC (CGPA 3.11) Syllabus as per NEP 2020 with effect from the Academic Year 2023-2024

## 3. University Examination Theory (50%) + Practical (50%)

70%

|    |   | Course Outcomes                                                                            |
|----|---|--------------------------------------------------------------------------------------------|
| 1. | • | Work with the basic features of PowerPoint                                                 |
| 2. | • | Insert text into a slide and apply basic formatting<br>Work with the various slide layouts |
| 3. | • | Create and work with Smart Art graphics<br>Draw and format shapes                          |
| 4. | • | Navigate a slide show in PowerPoint<br>Use a range of printing techniques                  |

| Suggested References |                                                                                                    |  |
|----------------------|----------------------------------------------------------------------------------------------------|--|
| Sr. No.              | References                                                                                                    |  |
| 1                    | Microsoft Office 2010 by Bittu Kumar V &S Publishers                                                                                      |  |
| 2                    | Preparation Of Power Point Presentation Based On Research, Insertion Of Graphs,<br>Charts & figures In Presentation by Deepak Shrivastava |  |

On-line resources to be used if available as reference material

**On-line Resources** 

https://ptgmedia.pearsoncmg.com/images/9780735626966/samplepages/9780735626966.pdf

https://www.youtube.com/watch?v=fUkh3yWm3d4(VIDEO)

 $\underline{https://www.webucator.com/blog/2019/06/how-to-learn-microsoft-word-12-free-and-paid-wordtraining-resources/}$ 

https://edu.gcfglobal.org/en/topics/office2010/(Tutorials)

\*\*\*\*

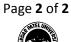